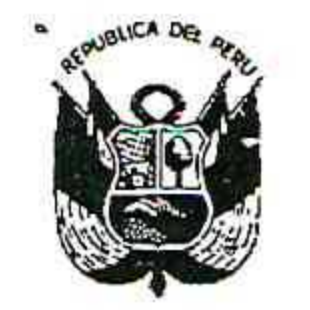

Resolución Gerencial General Regional

Nº 393 -2019-GGR-GR PUNO 2 6 SEP 2019 PUNO, .........

#### EL GERENTE GENERAL REGIONAL DEL GOBIERNO REGIONAL PUNO

Vistos, el expediente N° 9029-2019-GGR, sobre aprobación del Expediente de Deductivo de Obra N° 01;

#### **CONSIDERANDO:**

Que, el Jefe de la Oficina Regional de Supervisión y Liquidación de Proyectos, ha emitido el Informe N° 989-2019-GR-PUNO-GGR-ORSLP/JNCC de fecha 12 de setiembre del 2019, dirigido al Gerente General Regional, con el siguiente contenido:

"...ASUNTO: APROBACIÓN DEL EXPEDIENTE DE DEDUCTIVO DE OBRA N° 01, DEL PROYECTO EN REFERENCIA.

REFERENCIA : INFORME Nº 243-2019-GR-PUNO/ORSyLP/EC/MBCC. CARTA N° 086-2019-CIV/C.

PROYECTO : "MEJORAMIENTO DE LA CARRETERA AZANGARO (EMP. PU-113) -SAN JUAN DE SALINAS - CHUPA, DISTRITOS DE AZANGARO, SAN JUAN DE SALINAS Y CHUPA, PROVINCIA DE AZANGARO - PUNO TRAMO II: KM 09+000 (DESVIO SAN JUAN DE SALINAS) A KM 17+000 (CURAYLLU)"...

Es grato dirigirme a Ud., para saludarle, y al mismo tiempo REMITIR la APROBACION DEL ∋DEDUCTIVO DE OBRA N° 01, DEL PROYECTO "MEJORAMIENTO DE LA CARRRETERA **PROVECTOS CAZANGARO (EMP. PU-113) - SAN JUAN DE SALINAS - CHUPA, DISTRITOS DE** AZANGARO, SAN JUAN DE SALINAS Y CHUPA, PROVINCIA DE AZANGARO - PUNO TRAMO II: KM 09+000 (DESVIO SAN JUAN DE SALINAS) A KM 17+000 (CURAYLLU)", que se sustenta:

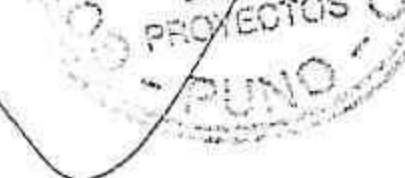

#### I.- ANTECEDENTES. -

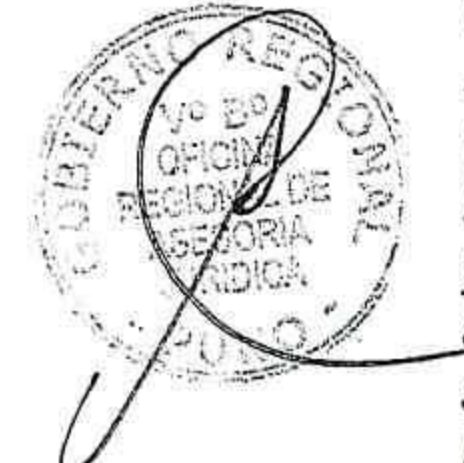

. En fecha 16 de enero del año 2019, se suscribe el Contrato N° 002-2019-LP-GRP. Contratación de la ejecución de la obra: "Mejoramiento de la Carretera Azángaro (EMP. PU.113) - Desvió San Juan de Salinas - Chupa, Distritos de Azángaro. San Juan de Salinas y Chupa, Provincia de Azángaro - Puno, Tramo II Km 09+00 (Desv. San Juan de Salinas) a Km 17+000 (Kurayllu)", de una parte el GOBIERNO REGIONAL PUNO, representado por su Gerente General Regional Ing. Dione Pacoticona Mamani, designado mediante Resolución Ejecutiva Regional Nº 043-2019-GR-PUNO y de la otra parte el CONSORCIO SAN FRANCISCO, integrado por 1) CONSTRUCTORA SURUPANA S.A.C., con RUC N° 20447647096, y 2) CONSTRUCTORA UPACA S.A., con RUC N°20101031854, representado por Señor RAIMUNDO PALOMINO HANCCO, identificado con DNI Nº 01500654, por el monto de S/.13,494,702.91, por el plazo de 180 (Ciento ochenta) días calendario y por el sistema de contratación de precios unitarios

. En fecha 11 de abril del año 2019, se suscribe el Contrato N° 002-2019-CP-GRP. Contratación de servicio de consultoría: "Supervisión de la ejecución de la obra: "Mejoramiento de la Carretera Azángaro (Emp. PU.113)- Desvió San Juan de Salinas -Chupa, Distritos de Azángaro. San Juan de Salinas y Chupa, Provincia de Azángaro - Puno, Tramo II Km 09+00(Desv. San Juan de Salinas) a Km 17+000 (Kurayllu)", de una parte el GOBIERNO REGIONAL PUNO, representado por su Gerente General Regional Ing. Dione Pacoticona Mamani, designado mediante Resolución Ejecutiva Regional Nº 043-2019-GR-PUNO y de la otra parte el CONSORCIO INGENIERÍA VIAL, integrado por 1) JELCH E.I.R.L., con RUC N° 20527201793, y 2) DIONISIO ROJAS MAMANI., con RUC N°

 $\cos\left(2\right)^{(\theta-\beta)}\,\Omega=-\Gamma$ 

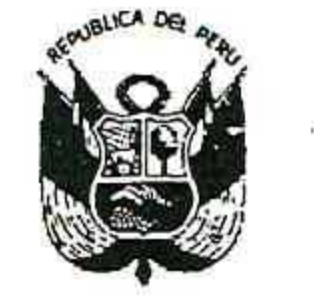

Resolución Gerencial General Regional

Nº 393 -2019-GGR-GR PUNO

## 

10021511116, representado por Dionisio Rojas Mamani, identificado con DNI Nº 02151111, por el monto de S/.793,666.26, por el plazo de 180 (Ciento ochenta) días calendario y por el sistema de contratación a tarifas.

En fecha 30 de abril del 2019, se suscribe el Acta de Entrega de Terreno, y en fecha 02 de mayo del 2019, se dio inicio el plazo contractual.

. Así mismo Con Carta Nº 086-2019-CIV/C, de fecha 28 de agosto 2019, el Jefe de Supervisión del CONSORCIO INGENIERIA VIAL, Ing. Jorge Enríquez Lucen Chávez, Presenta el Informe de DEDUCTIVO DE OBRA Nº 01, del proyecto en referencia, el cual fue Realizado por el equipo de Profesionales y especialistas del CONSORCIO INGENIERIA VIAL, Empresa Consultora de la SUPERVISION DE LA EJECUCION DE LA OBRA. . Con INFORME N° 243-2019-GR-PUNO/ORSyLP/CO/MBCC, de fecha 10 de setiembre del

2019, el especialista en Contrataciones de la ORSyLP, Ing. Marlon Brayan Caira Condori, Previa revisión del informe procede a emitir su pronunciamiento Favorable al Expediente Deductivo de Obra Nº 01 del proyecto en referencia.

II.- BASE LEGAL. -

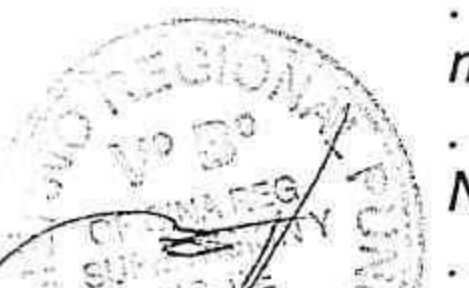

GOBIS

. Ley de Contrataciones del Estado (Aprobado Mediante Decreto Legislativo N° 30225) y su modificatoria mediante decreto legislativo Nº 1341,

Reglamento de la Ley de Contrataciones del Estado (aprobado mediante Decreto Supremo N.º 350-2015-EF y su modificatoria mediante Decreto Supremo N.º 056-2017-MEF).

ARTÍCULO 175 del reglamento de la Ley de contrataciones del Estado: que a la letra indica.

Articulo Nº 175.1.- solo procede la ejecución de prestaciones adicionales de obra cuando previamente se cuente con la certificación de crédito presupuestario o previsión presupuestal, según las reglas previstas en la normatividad del Sistema Nacional de Presupuesto Público y con la Resolución del Titular de la Entidad o del servidor del siguiente nivel de decisión a quien se hubiera delegado esta atribución y en los casos en que sus montos, restándole los presupuestos deductivos vinculados, no excedan el (15%) del monto del contrato original.

Articulo Nº 175.15.- Los adicionales, reducciones y los mayores o menores metrados que se produzcan durante la ejecución de proyectos de inversión pública deben ser comunicados por la entidad a la autoridad competente del Sistema Nacional de Programación Multianual y Gestión de Inversiones. III.- ANALISIS. -

Según lo establecido en el artículo Nº 34, MODIFICACIONES AL CONTRATO, en su numeral 34.1.- (...) el contrato puede modificarse en los supuestos contemplados en la Ley y el reglamento, por orden de la entidad o a Solicitud del contratista, para alcanzar la finalidad del contrato de manera oportuna y eficiente, en este último caso la modificación debe ser aprobada por la entidad. dichas modificaciones no deben afectar el equilibrio económico financiero del contrato; en caso contrario, la parte beneficiaria debe compensar económicamente a la parte perjudicada para restablecer dicho equilibrio, en atención al principio de equidad.

numeral 34.2.- Tratándose de obras, las prestaciones adicionales pueden ser hasta por el quince por ciento (15%) del monto total del contrato original, restándole los presupuestos deductivos vinculados. Para tal efecto, los pagos correspondientes son aprobados por el Titular de la Entidad.

En el supuesto de que resulte indispensable la realización de prestaciones adicionales de obra por deficiencias del expediente técnico o situaciones imprevisibles posteriores al perfeccionamiento del contrato, mayores a las establecidas en el párrafo precedente y hasta

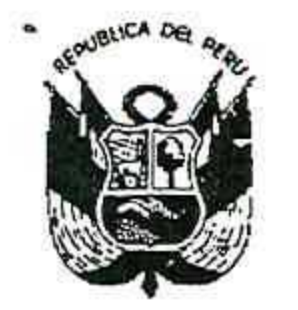

Resolución Gerencial General Regional

Nº 393 -2019-GGR-GR PUNO 2 6 SEP 2019 PUNO, .........................

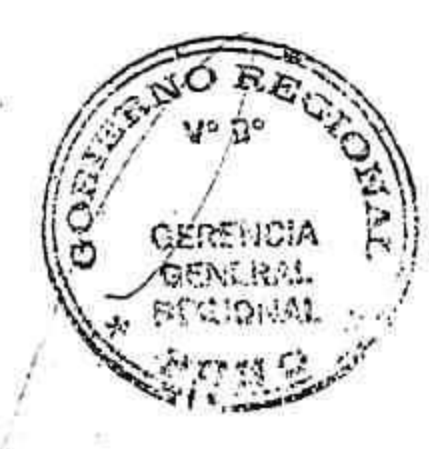

un máximo de cincuenta por ciento (50%) del monto originalmente contratado, sin perjuicio de la responsabilidad que pueda corresponder al proyectista, el Titular de la Entidad puede decidir autorizarlas. Para ello se requiere contar con la autorización del Titular de la Entidad, debiendo para la ejecución y el pago contar con la autorización previa de la Contraloría General de la República y con la comprobación de que se cuentan con los recursos necesarios. En el caso de adicionales con carácter de emergencia dicha autorización se emite previa al pago. La Contraloría General de la República cuenta con un plazo máximo de quince (15) días hábiles, bajo responsabilidad, para emitir su pronunciamiento. Dicha situación debe ponerse en conocimiento de la Comisión de Presupuesto y Cuenta General de la República del Congreso de la República y del Ministerio de Economía y Finanzas, bajo responsabilidad del Titular de la Entidad. Alternativamente, la Entidad puede resolver el contrato, mediante comunicación escrita al contratista.

Por otra parte, el Reglamento de la ley de Contrataciones del Estado indica en su Artículo. N° 175.1.- solo procede la ejecución de prestaciones adicionales de obra cuando previamente se cuente con la certificación de crédito presupuestario o previsión presupuestal, según las reglas previstas en la normatividad del Sistema Nacional de Presupuesto Público y con la Resolución del Titular de la Entidad o del servidor del siguiente nivel de decisión a quien se hubiera delegado esta atribución y en los casos en que sus montos, restándole los presupuestos deductivos vinculados, no excedan el (15%) del monto del contrato original.

artículo Nº 175.15 Los adicionales, reducciones y los mayores o menores metrados que se

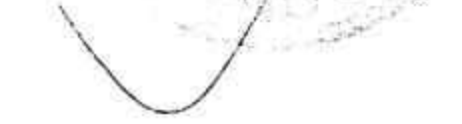

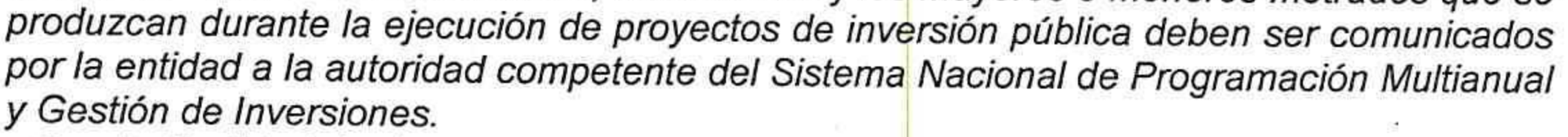

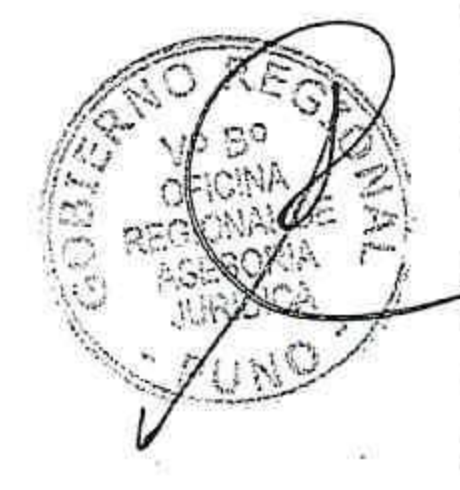

. Con la finalidad de dar cumplimiento al contrato en donde una de las obligaciones del contratista es "ejecutar la obra en estricta conformidad con los planos, especificaciones técnicas, bases técnicas, bases generales, calendario de avance de obra y haciéndose un uso adecuado de los recursos del estado y el uso adecuado de los costos se originan presupuestos deductivos de Obra, Reducciones y deductivos de Obra Vinculados" Por lo que es indispensable la Aprobación del DEDUCTIVO DE OBRA N° 01, con la finalidad de dar funcionamiento y servicio a la Obra en referencia, permitiendo alcanzar las metas del proyecto, por lo que es necesario la deducción de las siguientes partidas:

MOVIMIENTO DE TIERRAS/TRANSPORTE 01.02.01.01.- DESBROCE Y LIMPIEZA EN ZONAS NO BOSCOSAS. 01.02.02.02.- CORTE EN ROCA SUELTA. 01.02.03.01.- PERFILADO Y COMPACTADO DE TERRENO. 01.02.03.02.- RELLENO CON MATERIAL EXCEDENTE DE CORTE. 01.04.01.- TRASPORTE DE MATERIAL GRANULARA PARA D<=1Km. 01.04.02 .- TRASPORTE DE MATERIAL GRANULARA PARA D>1Km. 01.04.03.- TRASPORTE DE PIEDRA CHANCADA A PLANTA DE ASFALTO D<=1Km. 01.04.04.- TRASPORTE DE PIEDRA CHANCADA A PLANTA DE ASFALTO D>1Km. 01.04.05.- TRANSPORTE DE MESCLA ASFÁLTICA D<= 1Km. 01.04.06.- TRANSPORTE DE MESCLA ASFÁLTICA D>1Km. 01.04.07.- TRASPORTE DE MATERIAL EXCEDENTE A DME PARA D<=1Km. 01.04.08 .- TRASPORTE DE MATERIAL EXCEDENTE A DME PARA D>1Km.

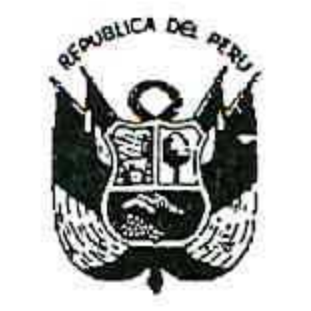

Resolución Gerencial General Regional

PUNO, ..........

Nº 393 -2019-GGR-GR PUNO

MURO DE CONTENCIÓN 202.03.01.01.- TRAZO Y REPLANTEO C/EQUIPO 02.03.02.01. - EXCAVACIÓN NO CLASIFICADA PARA ESTRUCTURAS. 02.03.02.02.- EXCAVACIÓN NO CLASIFICADA BAJO AGUA (20% TN+40%RS+40%RF). 02.03.02.03.- REFINE Y NIVELACIÓN EN TERRENO NORMAL. 02.03.02.04.- RELLENO PARA ESTRUCTURAS. 02.03.03.01.- CONCRETO CICLÓPEO F'C=175 Kg/cm2 + 30% PM. 02.03.03.02.- ENCOFRADO Y DESENCOFRADO NORMAL. 02.03.03.03.- ENCOFRADO Y DESENCOFRADO CARAVISTA. 02.03.04.01.- TUBERIA PVC SAP D=3" 02.03.04.02 .- tubería cribada PVC SAP C-10 de 4" 02.03.05.01 .- FILTRO DE GRAVA. 02.03.06.01.- GEOTEXTIL C-2 PARA ESTRUCTURAS. 02.03.07.01.- JUNTA DE CONSTRUCCIÓN PARA MUROS. 02.03.03.01.- CONCRETO CICLÓPEO F'C=175 Kg/Cm2 + 30% PM.

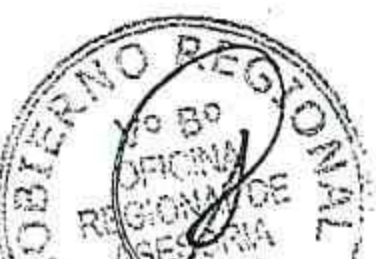

De las partidas antes indicadas, los cuales corresponden a las consideradas en el Deductivo de obra N°01, el cual asciende a la suma de S/. 2'337,438.30 (dos millones trecientos treinta y siete mil cuatrocientos treinta y ocho con 30/100 Soles), en donde el supervisor de Obra emite su informe y adjunta su el informe de sustento de la aprobación del presente deductivo de Obra, asi mismo indica los montos deducidos, como también presenta el cálculo y sustento del monto a deducir en el contrato según el siguiente cuadro de detalle:

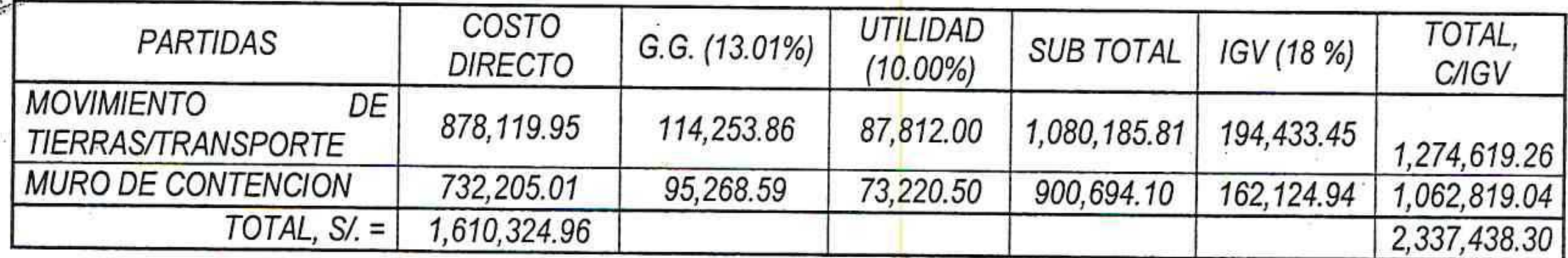

La Incidencia de adicionales y Deductivos, teniendo en cuenta la Resolución de Contraloría N°147-2016-CG, se tiene el siguiente calculo.

CUADRO DE INCIDENCIA DE DEDUCTIVOS Nº 01

(Resolución de Contraloría Nº147-2016-CG)

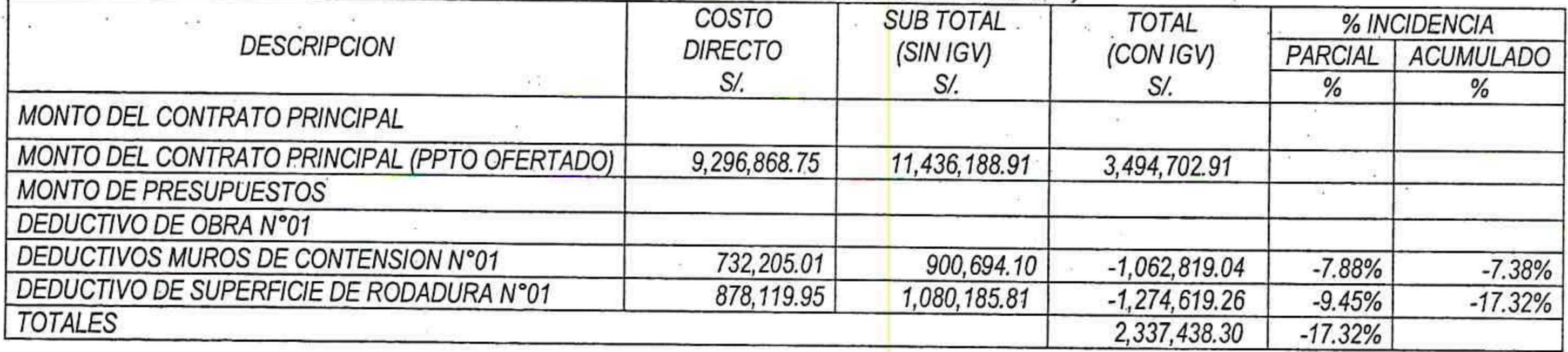

Teniendo en cuenta la modalidad de contratación de la Obra, Precios Unitarios, se establece que el pago a efectuar corresponde a los metrados realmente ejecutados multiplicado por

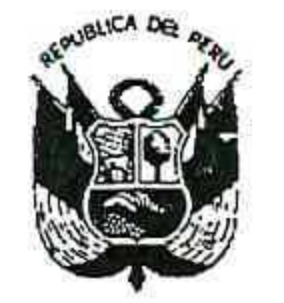

Resolución Gerencial General Regional

Nº 393 -2019-GGR-GR PUNO **PUNO, ........** 

los precios unitarios ofertados, por lo que corresponde efectuar el Deductivo de todas las partidas que se afectan con la reducción de las metas de la obra.

. Teniendo la opinión del Especialista en Contrataciones de la ORSyLP, Ing. Marlon Brayan Caira Condori, mediante el Informe Nº 243-2019-GR-PUNO/ORSyLP/EC/MBCC, de fecha 10 de setiembre 2019, en donde emite su OPINION FAVORABLE, a la aprobación del deductivo de Obra Nº 01, de la Ejecución del Proyecto en referencia, por monto total de 2'337,438.30 soles incluido IGV.

IV.- CONCLUSIONES. -

. En ese sentido, previa revisión por la Supervisión de Obra CONSORCIO INGENIERIA VIAL, y así mismo contando con la verificación por la ORSyLP, del DEDUCTIVO DE OBRA N° 01, del proyecto en referencia, la Oficina Regional de Supervisión y Liquidación Proyectos se pronuncia por la Procedencia y la APROBACIÓN del Expediente de Deductivo de Obra N° 01, del proyecto "MEJORAMIENTO DE LA CARRRETERA AZANGARO (EMP. PU-113) - SAN JUAN DE SALINAS - CHUPA, DISTRITOS DE AZANGARO, SAN JUAN DE SALINAS Y CHUPA, PROVINCIA DE AZANGARO - PUNO TRAMO II: KM 09+000 (DESVIO SAN JUAN DE SALINAS) A KM 17+000 (CURAYLLU)". Modificándose las metas del proyecto, el cual deberá Aprobarse vía Acto Resolutivo por la entidad. Así mismo tiene el siguiente presupuesto desagregado a ser deducido de la propuesta del contratista:

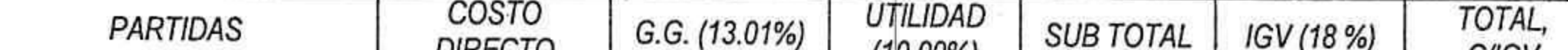

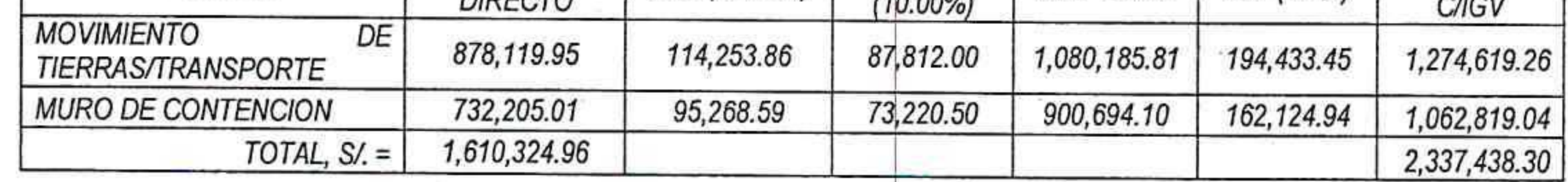

Como se aprecia en el cuadro de incidencia de Deductivos de Obra N° 01, el presente Deductivo de Obra Nº 01 tiene una Incidencia de 17.32 %, con respecto al presupuesto ofertado, el cual será reducido al presupuesto ofertado.

. Así mismo Cabe mencionar que el presente Deductivo de Obra N° 01 cuenta con la Aprobación del Supervisor de Obra. CONSORCIO INGENIERIA VIAL.

#### V.- RECOMENDACIONES.

30 mm mm = 8 mm

. La ORSyLP, recomienda, previo a la aprobación de la entidad se debe requerir la Opinión Legal de la Oficina Regional de Asesoría Jurídica respecto a la aprobación del Deductivo de Obra N° 01.

. Se recomienda la Notificación de la Aprobación del Deductivo de Obra N° 01, al Supervisor de Obra CONSORCIO INGENIERIA VIAL, así mismo al Contratista Ejecutor del Proyecto CONSORCIO SAN FRANCISCO, a sus direcciones establecidas en los contratos."; y

Estando al Informe Nº 989-2019-GR-PUNO-GGR-ORSyLP/JNCC de la oficina Regional de Supevisión y Liquidación de Proyectos, disposición de Gerencia General Regional, y visación de la Oficina Regional de Asesoría Jurídica;

En el marco de lo establecido por la Resolución Ejecutiva Regional Nº 064-2019-**GR-GR PUNO:** 

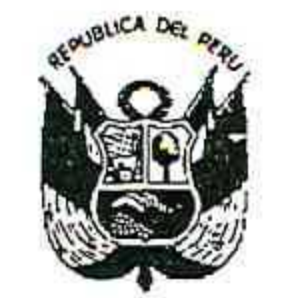

Resolución Gerencial General Regional

Nº 393 -2019-GGR-GR PUNO

# PUNO, .... 2 6 SEP 2019

#### **SE RESUELVE:**

ARTÍCULO PRIMERO.- APROBAR el Expediente de Deductivo de Obra N° 01, del proyecto "MEJORAMIENTO DE LA CARRRETERA AZANGARO (EMP. PU-113) - SAN JUAN DE SALINAS - CHUPA, DISTRITOS DE AZANGARO, SAN JUAN DE SALINAS Y CHUPA, PROVINCIA DE AZANGARO - PUNO TRAMO II: KM 09+000 (DESVIO SAN JUAN DE SALINAS) A KM 17+000 (CURAYLLU)", según el siguiente presupuesto desagregado a ser deducido de la propuesta del contratista:

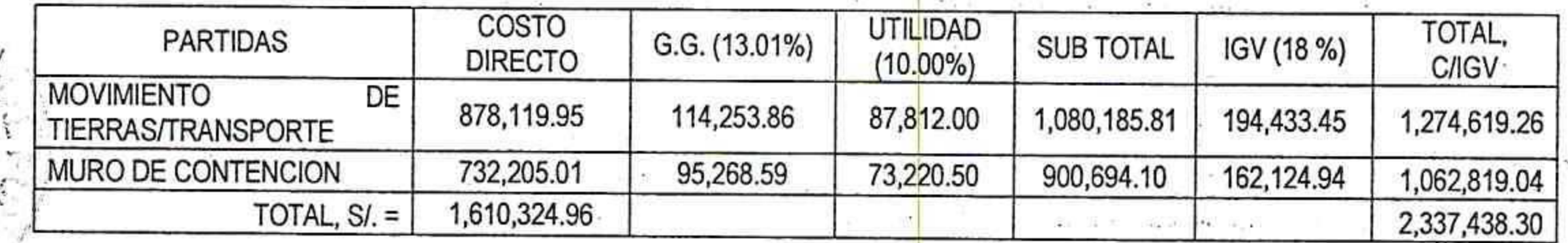

ARTÍCULO SEGUNDO.- AUTORIZAR el desglose del expediente, a fin de que sea entregado a la Oficina de Abastecimientos y Servicios Auxiliares conjuntamente con la presente resolución.

## REGÍSTRESE, COMUNÍQUESE Y PUBLÍQUESE

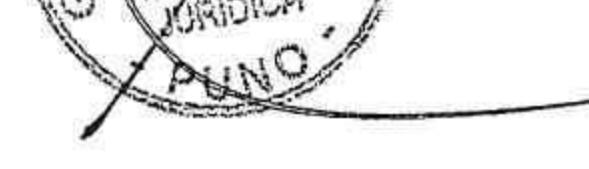

### **EDIONE RACOTICONA MAMANI**<br>GERENTE GENERAL REGIONAL Gerencia General

 $\sim 100$ 

and the con-

 $\mathcal{B} = \frac{\mathcal{B}}{\mathcal{B}\mathcal{B}}.$